# **PageSpeed Insights**

#### **Mobile**

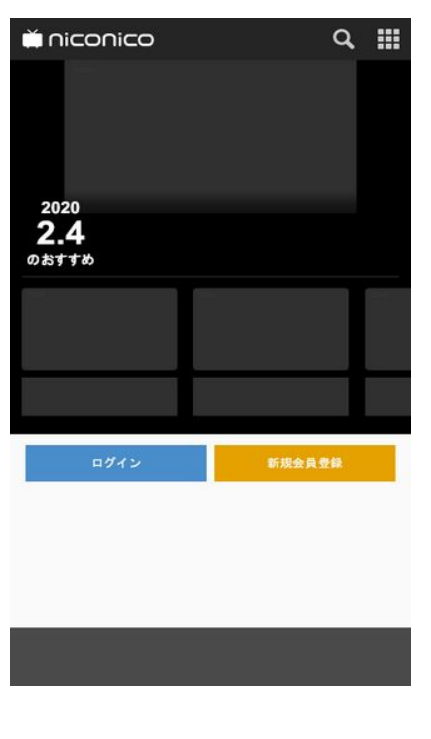

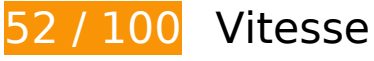

 **À corriger :** 

# **Éviter les redirections sur la page de destination**

Votre page contient 2 redirections. Ces dernières augmentent les délais de chargement des pages.

[Évitez les redirections sur la page de destination](https://sitedesk.net/redirect.php?url=https%3A%2F%2Fdevelopers.google.com%2Fspeed%2Fdocs%2Finsights%2FAvoidRedirects) pour la chaîne d'URL suivante.

- http://nicovideo.jp/
- https://www.nicovideo.jp/
- https://sp.nicovideo.jp/

**Éliminer les codes JavaScript et CSS qui bloquent l'affichage du contenu**

# **au-dessus de la ligne de flottaison**

Votre page contient 6 ressources de script et 3 ressources CSS qui bloquent l'affichage de votre page, et donc le retardent.

Aucune partie du contenu situé au-dessus de la ligne de flottaison sur votre page n'a pu être affichée avant que le chargement des ressources suivantes n'ait été terminé. Essayez de différer le chargement des ressources qui bloquent votre page, de les charger de manière asynchrone, ou d'intégrer les parties essentielles de ces ressources directement dans le code HTML.

[Supprimez les ressources JavaScript qui bloquent l'affichage](https://sitedesk.net/redirect.php?url=https%3A%2F%2Fdevelopers.google.com%2Fspeed%2Fdocs%2Finsights%2FBlockingJS) :

- https://sp.res.nimg.jp/js/jquery-1.9.1.min.js
- https://sp.res.nimg.jp/js/common.js?49b5c0766feb6c20eb6d8d45ad53071f
- https://res.ads.nicovideo.jp/assets/js/ads2.js?ref=sp\_uni\_top
- https://sp.res.nimg.jp/js/ads/middle\_banner.js?20170223
- https://sp.res.nimg.jp/js/lib/mustache.min.js
- https://sp.res.nimg.jp/js/lazyimage.js

[Optimisez l'affichage des styles CSS](https://sitedesk.net/redirect.php?url=https%3A%2F%2Fdevelopers.google.com%2Fspeed%2Fdocs%2Finsights%2FOptimizeCSSDelivery) pour les URL suivantes :

- https://sp.res.nimg.jp/assets/common/normalize.css?ba65b1d2869363dc014f45ef38b34229
- https://sp.res.nimg.jp/assets/page/SiteWide/SiteWide.css?c3b5ff307df68f8fc3883557782216 fd
- https://sp.res.nimg.jp/assets/page/Top/Top.css?c776f256e1603d7c52702fa1ca9f4b91

# **Optimiser les images**

En choisissant un format approprié pour vos images et en les compressant, vous pouvez libérer de nombreux octets de données.

[Optimisez les images suivantes](https://sitedesk.net/redirect.php?url=https%3A%2F%2Fdevelopers.google.com%2Fspeed%2Fdocs%2Finsights%2FOptimizeImages) afin de réduire leur taille de 190,6 Ko (réduction de 66 %).

La compression et le redimensionnement de l'image https://img.cdn.nimg.jp/s/niconews/artic les/images/6541523/5b50166c6b90f62826a6d2ece6f09e8bd8190c322d78a2450d279ed4e7 7bcc6dfb6b2c2a42c0d241c55fa3398068d7f9e0b4eb8ba278a0faddc73136da6c1ebe/320x32

0s\_FFFFFFFF?key=3cf10ae2cc6056b65c40b0c9e2ed560dfd408f1488536e521ba14013ce678 1dc permettraient de gagner 67,9 Ko (96 % de réduction).

- La compression et le redimensionnement de l'image https://img.cdn.nimg.jp/s/niconews/artic les/images/6538461/5145f57059ffd803ac37f5b1308a08f8b3d319c7469f618383a1921d27ca f2a5b4ce1e9942eaf93f84eeac4f524fa514696fb7a927230cccf9224c3675fb1850/320x320s\_F FFFFFFF?key=c3a4dfd3978c43d7d888021eef4cf65af5b7b629a3b561459409f0925140bd72 permettraient de gagner 33,2 Ko (94 % de réduction).
- La compression et le redimensionnement de l'image https://img.cdn.nimg.jp/s/niconews/artic les/images/6537580/586a55ff5395467dc903dc18f5661a8f5bfaffa86d964af696d3d0fbee5f22 ca6afbcf4621288788a2f50219b47fbee475157a0bb03a9069187891f6a9229967/320x320s\_F FFFFFFF?key=c87fe19a6917f32ad5d240de6adacf153bc05c2d7458b9258acef2abe1c3660d permettraient de gagner 24,9 Ko (93 % de réduction).
- La compression et le redimensionnement de l'image https://img.cdn.nimg.jp/s/niconews/artic les/images/6537856/3306c036b4c5c6c8bd8384a508264f046d9fc17be16c77d9c4cf5db9b96 19ff96a00423a4a43f42b2750af25546b86a5ef202a4bdd4e91dbe8fa7cee2a146ad2/320x320l \_FFFFFFFF?key=d8d2d841c8dcf15aef7a9cd8b7f5a5fe5f8cb53688fa7e0fcffe36192f73cfe8 permettraient de gagner 19,8 Ko (94 % de réduction).
- La compression de https://img.cdn.nimg.jp/s/niconews/articles/images/6540547/11f7235e37 27beae349229c740b61b14c77428d4f91e5d8e39ea0169efe207005967ab720203e6f88c0f83 b27c64ecf2b1cfa07e78325806b213d7efbfb223e0/320x320s\_FFFFFFFF?key=41cd5fb052024 20d9006a2e48a4643c52b5d4be80ec56bd1d10f41caedbc3968 pourrait libérer 14,5 Ko (réduction de 41 %).
- La compression de https://img.cdn.nimg.jp/s/niconews/articles/images/6537654/348f93746a d13c64a5cb12d71ebc02862031719619e4b2f5310c445f723cdadcbc1a42b938658843f094c1 aa9a799ccc6efc532592fb88538fc558ab580c3e8d/320x320s\_FFFFFFFF?key=ca7cc948c15e3 fdabb3e1bdbe659ab1513d3623d691f2a8ed5668be9e05be5fb pourrait libérer 13 Ko (réduction de 35 %).
- La compression de https://securedcdn.cdn.nimg.jp/nicogame/games/meta/gm10798/icon.png?timestamp=1565562587000 pourrait libérer 11,1 Ko (réduction de 31 %).
- La compression de https://sp.res.nimg.jp/assets/img/top/channel logo.png pourrait libérer 1,9 Ko (réduction de 31 %).
- La compression de https://securedcdn.cdn.nimg.jp/nicogame/games/meta/gm11112/icon.png?timestamp=1559529856000 pourrait libérer 1,2 Ko (réduction de 32 %).
- La compression de https://sp.res.nimg.jp/img/common/logo\_nextone.png pourrait libérer 1,1 Ko (réduction de 28 %).
- La compression de https://sp.res.nimg.jp/img/common/logo\_jasrac.png pourrait libérer 960 o (réduction de 17 %).
- La compression de https://sp.res.nimg.jp/assets/img/top/arrow.png pourrait libérer 596 o (réduction de 41 %).
- La compression de https://sp.res.nimg.jp/assets/img/top/noimage\_newsblomaga.png pourrait libérer 516 o (réduction de 32 %).

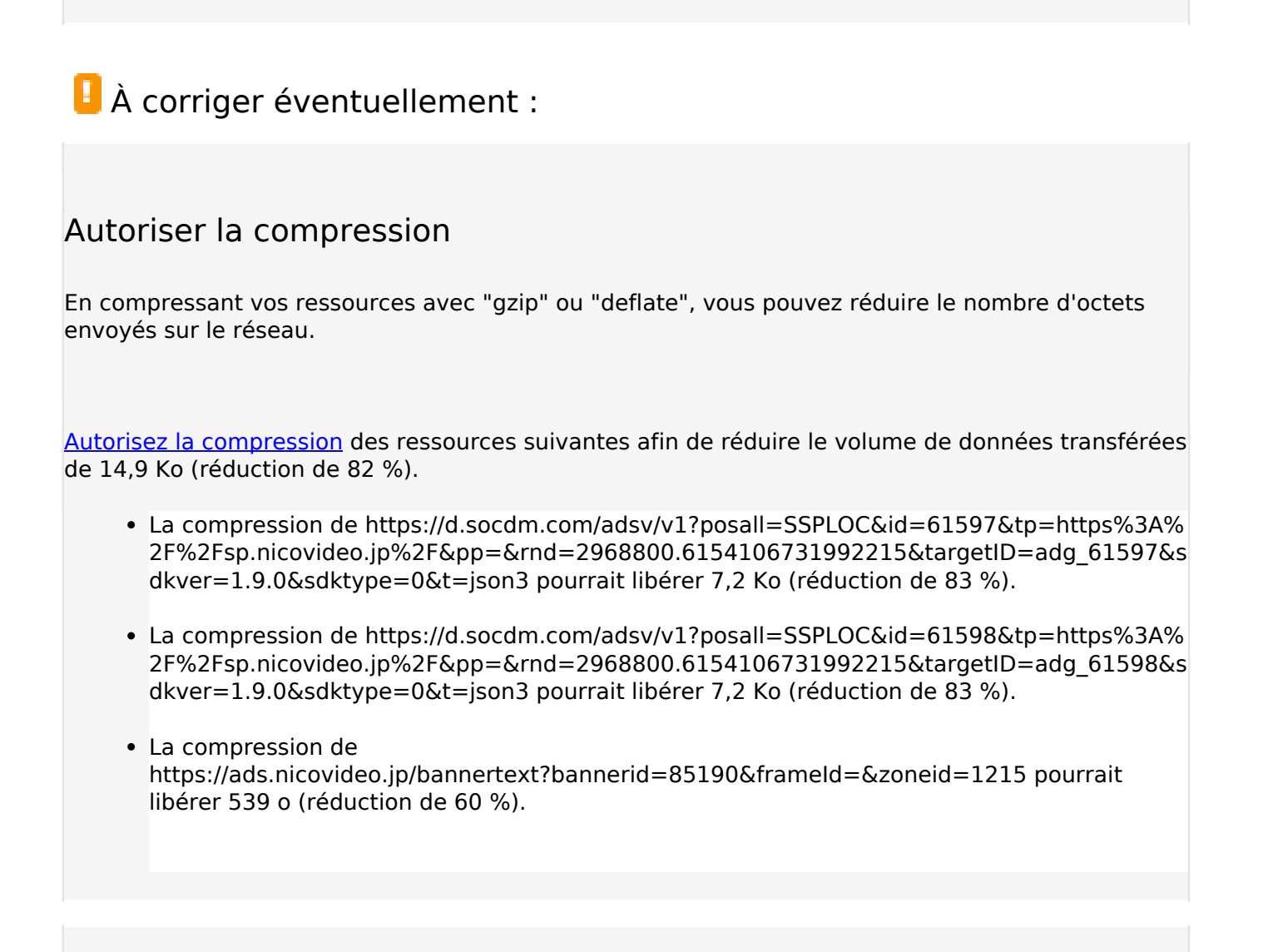

# **Exploiter la mise en cache du navigateur**

Si vous définissez une date d'expiration ou une durée de validité maximale pour les ressources statiques dans les en-têtes HTTP, vous indiquez au navigateur d'aller chercher les ressources déjà téléchargées sur le disque local plutôt que sur le réseau.

[Exploitez la mise en cache du navigateur](https://sitedesk.net/redirect.php?url=https%3A%2F%2Fdevelopers.google.com%2Fspeed%2Fdocs%2Finsights%2FLeverageBrowserCaching) pour les ressources suivantes pouvant être mises en cache :

- https://js1.nend.net/js/nendAdLoader.js (10 minutes)
- https://res.ads.nicovideo.jp/assets/js/ads2.js?ref=sp\_uni\_top (15 minutes)
- https://www.googletagmanager.com/gtm.js?id=GTM-P8DMDF8&l=NicoGoogleTagManagerDataLayer (15 minutes)
- https://www.google-analytics.com/plugins/ua/linkid.js (60 minutes)

- https://www.google-analytics.com/analytics.js (2 heures)
- https://securedcdn.cdn.nimg.jp/nicogame/games/meta/gm10798/icon.png?timestamp=1565562587000 (3,1 heures)
- https://securedcdn.cdn.nimg.jp/nicogame/games/meta/gm11112/icon.png?timestamp=1559529856000 (6 heures)
- https://securedcdn.cdn.nimg.jp/nicogame/games/meta/gm9482/icon.gif?timestamp=1549954313000 (6,4 heures)
- https://securedcdn.cdn.nimg.jp/nicogame/games/meta/gm11123/icon.png?timestamp=1559617976000 (6,9 heures)
- https://securedcdn.cdn.nimg.jp/nicogame/games/meta/gm8196/icon.png?timestamp=1546715039000 (11,9 heures)

# **Réduire la taille des ressources JavaScript**

En compressant votre code JavaScript, vous pouvez libérer de nombreux octets de données et réduire les délais de téléchargement, d'analyse et d'exécution.

[Réduisez la taille des ressources JavaScript](https://sitedesk.net/redirect.php?url=https%3A%2F%2Fdevelopers.google.com%2Fspeed%2Fdocs%2Finsights%2FMinifyResources) suivantes afin de gagner 1,4 Ko (réduction de 34 %).

- Une réduction de la taille de https://sp.res.nimg.jp/js/lazyimage.js pourrait libérer 1 022 o (réduction de 39 %) après compression.
- Une réduction de la taille de https://sp.res.nimg.jp/js/common.js?49b5c0766feb6c20eb6d8d45ad53071f pourrait libérer 235 o (réduction de 24 %) après compression.
- Une réduction de la taille de https://sp.res.nimg.jp/js/ads/middle\_banner.js?20170223 pourrait libérer 194 o (réduction de 28 %) après compression.

 **4 règles approuvées** 

### **Réduire le temps de réponse du serveur**

Votre serveur a répondu rapidement. En savoir plus sur l'[optimisation du temps de réponse du](https://sitedesk.net/redirect.php?url=https%3A%2F%2Fdevelopers.google.com%2Fspeed%2Fdocs%2Finsights%2FServer) [serveur.](https://sitedesk.net/redirect.php?url=https%3A%2F%2Fdevelopers.google.com%2Fspeed%2Fdocs%2Finsights%2FServer)

# **Réduire la taille des ressources CSS**

Vous avez réduit la taille de vos ressources CSS. En savoir plus sur la [réduction de la taille des](https://sitedesk.net/redirect.php?url=https%3A%2F%2Fdevelopers.google.com%2Fspeed%2Fdocs%2Finsights%2FMinifyResources) [ressources CSS.](https://sitedesk.net/redirect.php?url=https%3A%2F%2Fdevelopers.google.com%2Fspeed%2Fdocs%2Finsights%2FMinifyResources)

## **Réduire la taille des ressources HTML**

Vous avez réduit la taille de vos ressources HTML. En savoir plus sur la [réduction de la taille des](https://sitedesk.net/redirect.php?url=https%3A%2F%2Fdevelopers.google.com%2Fspeed%2Fdocs%2Finsights%2FMinifyResources) [ressources HTML.](https://sitedesk.net/redirect.php?url=https%3A%2F%2Fdevelopers.google.com%2Fspeed%2Fdocs%2Finsights%2FMinifyResources)

## **Afficher en priorité le contenu visible**

Le contenu situé au-dessus de la ligne de flottaison doit s'afficher en priorité. En savoir plus sur l'[affichage du contenu prioritaire.](https://sitedesk.net/redirect.php?url=https%3A%2F%2Fdevelopers.google.com%2Fspeed%2Fdocs%2Finsights%2FPrioritizeVisibleContent)

# **85 / 100** Expérience utilisateur

 **À corriger :** 

# **Adapter la taille du contenu à la fenêtre d'affichage**

Le contenu de la page est trop large pour la fenêtre d'affichage, ce qui oblige l'internaute à faire défiler la page horizontalement. [Adaptez la taille du contenu à la fenêtre d'affichage](https://sitedesk.net/redirect.php?url=https%3A%2F%2Fdevelopers.google.com%2Fspeed%2Fdocs%2Finsights%2FSizeContentToViewport) afin de proposer une meilleure expérience utilisateur.

La largeur du contenu de la page est de 712 pixels CSS, mais la largeur de la fenêtre d'affichage n'est que de 412 pixels CSS. Les éléments suivants ne s'affichent pas dans la fenêtre d'affichage :

• L'élément <div class="top-DailyRecom...Item Thumbnail"></div> ne s'affiche pas dans la fenêtre d'affichage.

- L'élément <div class="top-DailyRecom...b Item Message"> ne s'affiche pas dans la fenêtre d'affichage.
- L'élément <div class="siteWide-Video…Item\_Thumbnail"></div> ne s'affiche pas dans la fenêtre d'affichage.
- L'élément <div class="siteWide-Video…tem\_Meta\_Title"> ne s'affiche pas dans la fenêtre d'affichage.
- L'élément <span class="siteWide-LiveC...humbnail Image"> ne s'affiche pas dans la fenêtre d'affichage.
- L'élément <div class="siteWide-LiveC…tem\_Meta\_Title"> ne s'affiche pas dans la fenêtre d'affichage.
- L'élément <div class="top-Manga\_Thumbnail"></div> ne s'affiche pas dans la fenêtre d'affichage.
- L'élément <div class="top-Manga\_Meta\_Message"> ne s'affiche pas dans la fenêtre d'affichage.
- L'élément <div class="top-NAnime\_Content"></div> ne s'affiche pas dans la fenêtre d'affichage.
- L'élément <span class="siteWide-LiveC...humbnail Image"> ne s'affiche pas dans la fenêtre d'affichage.
- L'élément <div class="siteWide-LiveC…tem\_Meta\_Title"> ne s'affiche pas dans la fenêtre d'affichage.
- L'élément <div class="siteWide-GameC…Item\_Thumbnail"> ne s'affiche pas dans la fenêtre d'affichage.
- L'élément <div class="siteWide-GameC...tem\_Meta\_Title"><sub>[1010</sub></div> ne s'affiche pas dans la fenêtre d'affichage.
- L'élément <div class="siteWide-GameC…Item\_Thumbnail"> ne s'affiche pas dans la fenêtre d'affichage.
- L'élément <div class="siteWide-GameC...tem\_Meta\_Title"> $\Pi$ Π|</div> ne s'affiche pas dans la fenêtre d'affichage.
- L'élément <div class="siteWide-GameC…Item\_Thumbnail"> ne s'affiche pas dans la fenêtre d'affichage.
- L'élément <div class="siteWide-GameC…tem\_Meta\_Title">【ver1.02】レベル上げにちょうどいい島</div> ne s'affiche pas dans la fenêtre d'affichage.

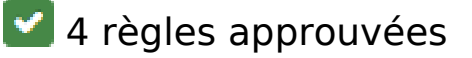

# **Éviter les plug-ins**

Il semble que votre page n'utilise pas de plug-ins qui pourraient empêcher des plates-formes d'exploiter son contenu. [Pourquoi faut-il éviter les plug-ins ?](https://sitedesk.net/redirect.php?url=https%3A%2F%2Fdevelopers.google.com%2Fspeed%2Fdocs%2Finsights%2FAvoidPlugins)

# **Configurer la fenêtre d'affichage**

Votre page spécifie une fenêtre d'affichage qui correspond aux différentes dimensions des appareils, ce qui lui permet de s'afficher correctement sur tous les appareils. En savoir plus sur la [configuration des fenêtres d'affichage](https://sitedesk.net/redirect.php?url=https%3A%2F%2Fdevelopers.google.com%2Fspeed%2Fdocs%2Finsights%2FConfigureViewport).

## **Dimensionner les éléments tactiles de manière appropriée**

Tous les liens et les boutons présents sur votre page sont assez larges pour qu'un utilisateur puisse appuyer dessus sur un écran tactile. En savoir plus sur le [dimensionnement approprié des éléments](https://sitedesk.net/redirect.php?url=https%3A%2F%2Fdevelopers.google.com%2Fspeed%2Fdocs%2Finsights%2FSizeTapTargetsAppropriately) [tactiles](https://sitedesk.net/redirect.php?url=https%3A%2F%2Fdevelopers.google.com%2Fspeed%2Fdocs%2Finsights%2FSizeTapTargetsAppropriately).

# **Utiliser des tailles de police lisibles**

Le texte de votre page est lisible. En savoir plus sur l'[utilisation de tailles de police lisibles.](https://sitedesk.net/redirect.php?url=https%3A%2F%2Fdevelopers.google.com%2Fspeed%2Fdocs%2Finsights%2FUseLegibleFontSizes)

#### **Ordinateur**

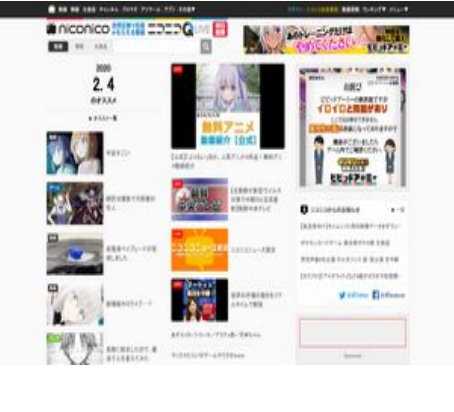

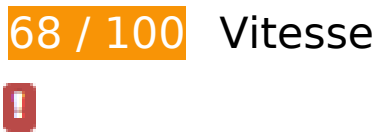

# **À corriger :**

## **Éliminer les codes JavaScript et CSS qui bloquent l'affichage du contenu au-dessus de la ligne de flottaison**

Votre page contient 4 ressources de script et 2 ressources CSS qui bloquent l'affichage de votre page, et donc le retardent.

Aucune partie du contenu situé au-dessus de la ligne de flottaison sur votre page n'a pu être affichée avant que le chargement des ressources suivantes n'ait été terminé. Essayez de différer le chargement des ressources qui bloquent votre page, de les charger de manière asynchrone, ou d'intégrer les parties essentielles de ces ressources directement dans le code HTML.

[Supprimez les ressources JavaScript qui bloquent l'affichage](https://sitedesk.net/redirect.php?url=https%3A%2F%2Fdevelopers.google.com%2Fspeed%2Fdocs%2Finsights%2FBlockingJS) :

- https://res.ads.nicovideo.jp/assets/js/ads2.js?ref=www
- https://nicovideo.cdn.nimg.jp/uni/scripts/bundle/vendor.js?1579065002
- https://nicovideo.cdn.nimg.jp/uni/scripts/bundle/layouts\_BaseLayout.js?1578979019
- https://nicovideo.cdn.nimg.jp/uni/scripts/bundle/pages\_index\_TopPage.js?1578979019

[Optimisez l'affichage des styles CSS](https://sitedesk.net/redirect.php?url=https%3A%2F%2Fdevelopers.google.com%2Fspeed%2Fdocs%2Finsights%2FOptimizeCSSDelivery) pour les URL suivantes :

- https://nicovideo.cdn.nimg.jp/uni/styles/bundle/layouts\_BaseLayout.css?1567671838
- https://nicovideo.cdn.nimg.jp/uni/styles/bundle/pages\_index\_TopPage.css?1580706405

### **Optimiser les images**

En choisissant un format approprié pour vos images et en les compressant, vous pouvez libérer de nombreux octets de données.

[Optimisez les images suivantes](https://sitedesk.net/redirect.php?url=https%3A%2F%2Fdevelopers.google.com%2Fspeed%2Fdocs%2Finsights%2FOptimizeImages) afin de réduire leur taille de 182,7 Ko (réduction de 44 %).

La compression et le redimensionnement de l'image https://img.cdn.nimg.jp/s/niconews/artic les/images/6538521/988375059d14a38ec8cb74b5dd9b86c3faa828fcf892011e6d37b790bee aafb52f6c11df5013f8c93645193bfcc1ebc6712b6c73a759a03d02e0939f1944ff0b/320x320s\_ FFFFFFFF?key=370746894d6eeeb4a77a6c1300a9526ce8377a9edb0bf574ae70d04417e9e0

89 permettraient de gagner 35,2 Ko (79 % de réduction).

- La compression de https://img.cdn.nimg.jp/s/nicolive/program-pictures/prod-program\_templa te\_KCTV/thumbnail\_1549521181555.jpg/r640x360l.jpg?key=e5a0825745fecb98c5a54872ea 7bdb0ee050b2af36d8f772c81efb561c131912 pourrait libérer 26,3 Ko (réduction de 44 %).
- La compression de https://ads.nicovideo.jp/assets/images/f3/f3a2782122d9278c7e1ae4265298b439.jpeg pourrait libérer 22,6 Ko (réduction de 47 %).
- La compression de https://spcdnpc.i-mobile.co.jp/ad\_creative.ashx?advid=5647771 pourrait libérer 15,6 Ko (réduction de 39 %).
- La compression de https://img.cdn.nimg.jp/s/nicolive/program-pictures/prod-program\_templa te\_niconiconews24h/thumbnail\_1550734312329.jpg/r640x360l.jpg?key=7ed46b1d48898828 aa37cfe3cbc7b7ce84ac2ddd7fe9ef64cb50406a9314dbe4 pourrait libérer 15,1 Ko (réduction de 42 %).
- La compression de https://img.cdn.nimg.jp/s/niconews/articles/images/6540902/29a1cedc05 ebbef70b7b525b820d9fe7f4629d4a257673414576549d38c13380f56d6377d488eb41fd4b67 284ec7b20d18828a19e8eedf172c7fc823da981795/320x320s\_FFFFFFFF?key=53ff9ea2ab6fff 3c5737172fc58dfc2f005a76524698dfe42e08bb14ccc103f1 pourrait libérer 14,3 Ko (réduction de 34 %).
- La compression de https://secure-dcdn.cdn.nimg.jp/comch/communityicon/128x128/co4056963.jpg?1568904407 pourrait libérer 13,4 Ko (réduction de 67 %).
- La compression de https://spcdnpc.i-mobile.co.jp/ad\_creative.ashx?advid=5667017 pourrait libérer 12 Ko (réduction de 45 %).
- La compression de https://img.cdn.nimg.jp/s/niconews/articles/images/6537983/592a354208 9af9c0707b9e768fece665ba2b91f7dcf7d7a45b8a2b2758105bd238da24dbe36be652653ebe cb5c53d2c0406f546e36b1ea6059d8abbb771f05e4/320x320s\_FFFFFFFF?key=5190872220f1 c387fc6be78f96355930c17be60cd103d1e689ac3cee9b5bd533 pourrait libérer 8,5 Ko (réduction de 39 %).
- La compression de https://nicolive.cdn.nimg.jp/live/simg/img/a620/1858230.c4dc13.jpg pourrait libérer 7 Ko (réduction de 43 %).
- La compression de https://nicovideo.cdn.nimg.jp/uni/images/bundle/pages/index/TopPage/co ntainers/ChannelContainer/Channel.png pourrait libérer 1,9 Ko (réduction de 31 %).
- La compression de https://img.cdn.nimg.jp/s/niconews/articles/images/6534037/0fba08e403 aa89b89b5f68ef26152349e33fec539669b15165b5a9fbdef64e5b472550e48e70f301749dc5 64d7350edb135114ba5274248b08eb707a738f85a5/110x110s\_FFFFFFFF?key=9994e459f55 e2e612b5b3692f611d33104dcf7a14903445eb70f6fae2fed5e35 pourrait libérer 1,7 Ko (réduction de 29 %).
- La compression de https://nicovideo.cdn.nimg.jp/uni/img/system/today/2020/02/03/20200203184257\_74571.jpg pourrait libérer 1,6 Ko (réduction de 19 %).
- La compression de https://nicovideo.cdn.nimg.jp/uni/img/system/today/2020/02/03/20200203184342\_ed7bd.jpg pourrait libérer 1,4 Ko (réduction de 18 %).
- La compression de https://img.cdn.nimg.jp/s/niconews/articles/images/6530512/c47c625b4a 443183c4aa86cb5807b9ba313ef817a071948a1102d9f1cb344ede5cf84be61ac121487af408 0716ecf13f3798b9694efc8a98ac5847d14c679afb/110x110l?key=2e9bd812409a765ad44ea 36b75bb303159e28c1b4d08f512caead40706d6c150 pourrait libérer 1,4 Ko (réduction de 28 %).
- La compression de https://nicovideo.cdn.nimg.jp/uni/img/system/today/2020/02/03/20200203183533\_46374.jpg pourrait libérer 1,2 Ko (réduction de 20 %).
- La compression de https://nicovideo.cdn.nimg.jp/uni/images/bundle/layouts/BaseLayout/cont ainers/FooterContainer/logo\_nextone.png pourrait libérer 1,1 Ko (réduction de 28 %).
- La compression de https://nicovideo.cdn.nimg.jp/uni/img/system/today/2020/02/03/20200203183841\_10c22.jpg pourrait libérer 1 Ko (réduction de 19 %).
- La compression de https://nicovideo.cdn.nimg.jp/uni/img/system/today/2020/02/03/20200203183613\_3406c.jpg pourrait libérer 892 o (réduction de 19 %).
- La compression de https://nicovideo.cdn.nimg.jp/uni/images/bundle/layouts/BaseLayout/cont ainers/FooterContainer/logo\_jasrac.png pourrait libérer 384 o (réduction de 15 %).
- La compression de https://nicovideo.cdn.nimg.jp/uni/images/bundle/modules/GlobalHeader/r esources/icon niconico.png pourrait libérer 133 o (réduction de 34 %).

# **À corriger éventuellement :**

### **Autoriser la compression**

En compressant vos ressources avec "gzip" ou "deflate", vous pouvez réduire le nombre d'octets envoyés sur le réseau.

[Autorisez la compression](https://sitedesk.net/redirect.php?url=https%3A%2F%2Fdevelopers.google.com%2Fspeed%2Fdocs%2Finsights%2FEnableCompression) des ressources suivantes afin de réduire le volume de données transférées de 16,3 Ko (réduction de 68 %).

- La compression de https://d.socdm.com/adsv/v1?posall=SSPLOC&id=74106&tp=https%3A% 2F%2Fwww.nicovideo.jp%2F&pp=&rnd=2968800.6154106731992215&targetID=adg\_74106 &sdkver=1.9.0&sdktype=0&t=json3 pourrait libérer 7,7 Ko (réduction de 83 %).
- La compression de https://image6.pubmatic.com/AdServer/PugMaster?kdntuid=1&rnd=1488 1141&p=157492&s=0&a=0&ptask=ALL&np=0&fp=0&mpc=0&spug=1&coppa=0&gdpr=0 &gdpr\_consent=&sec=1 pourrait libérer 2,4 Ko (réduction de 68 %).
- La compression de https://spsvcpc-tls.i-

mobile.co.jp/ad\_spot.aspx?pid=49575&asid=1667767&asn=1&width=468&height=60 pourrait libérer 1,7 Ko (réduction de 64 %).

- La compression de https://spsvcpc-tls.imobile.co.jp/ad\_spot.aspx?pid=6107&asid=1671793&asn=1&width=300&height=250 pourrait libérer 1,7 Ko (réduction de 64 %).
- La compression de https://s-rtb.send.microadinc.com/ad?spot=cf4739af9cda0341bbcf0832c 339a8a8&cb=microadCompass.AdRequestor.callback&url=https%3A%2F%2Fads.nicovideo.j p%2Fbannertext%3Fbannerid%3D82739%26frameId%3D%26zoneid%3D986&referrer=&cbt =210af30afc409201700c8fbd64 pourrait libérer 938 o (réduction de 50 %).
- La compression de https://xid.i-mobile.co.jp/RestoreXidToMediaStorage.html pourrait libérer 789 o (réduction de 59 %).
- La compression de https://s-rtb.send.microadinc.com/ad?spot=befdfd114f427fa9e69da2d45 35d29a2&cb=microadCompass.AdRequestor.callback&url=https%3A%2F%2Fads.nicovideo.j p%2Fbannertext%3Fbannerid%3D85471%26frameId%3D%26zoneid%3D639&referrer=&cbt =d2f2b9452355a801700c8fbd63 pourrait libérer 661 o (réduction de 45 %).
- La compression de https://s-rtb.send.microadinc.com/ad?spot=c645c43c7bd9cdf760336e2e b97379b5&cb=microadCompass.AdRequestor.callback&url=https%3A%2F%2Fads.nicovideo .jp%2Fbannertext%3Fbannerid%3D82739%26frameId%3D%26zoneid%3D986&referrer=&cb t=210af30afc409201700c8fbd6e pourrait libérer 556 o (réduction de 43 %).

# **Exploiter la mise en cache du navigateur**

Si vous définissez une date d'expiration ou une durée de validité maximale pour les ressources statiques dans les en-têtes HTTP, vous indiquez au navigateur d'aller chercher les ressources déjà téléchargées sur le disque local plutôt que sur le réseau.

[Exploitez la mise en cache du navigateur](https://sitedesk.net/redirect.php?url=https%3A%2F%2Fdevelopers.google.com%2Fspeed%2Fdocs%2Finsights%2FLeverageBrowserCaching) pour les ressources suivantes pouvant être mises en cache :

- https://aid.send.microad.jp/g/pc/asr (délai d'expiration non spécifié)
- https://js.ptengine.jp/1c1d5dd2.js (5 minutes)
- https://js.ptengine.jp/pta.js (5 minutes)
- https://b92.yahoo.co.jp/js/s retargeting.js (10 minutes)
- https://s.yimg.jp/images/listing/tool/cv/conversion.js (10 minutes)
- https://s.yimg.jp/images/listing/tool/cv/ytag.js (10 minutes)
- https://res.ads.nicovideo.jp/assets/js/ads2.js?ref=www (15 minutes)

- https://securepubads.g.doubleclick.net/tag/js/gpt.js (15 minutes)
- https://www.googletagmanager.com/gtm.js?id=GTM-KTTXCBK&l=NicoGoogleTagManagerDataLayer (15 minutes)
- https://www.googletagmanager.com/gtm.js?id=GTM-PJF8RC3 (15 minutes)
- https://www.googletagservices.com/activeview/js/current/osd.js?cb=%2Fr20100101 (50 minutes)
- https://www.googletagservices.com/activeview/js/current/osd\_listener.js?cache=r20110914 (50 minutes)
- https://www.google-analytics.com/plugins/ua/linkid.js (60 minutes)
- https://www.googleadservices.com/pagead/conversion\_async.js (60 minutes)
- https://www.google-analytics.com/analytics.js (2 heures)
- https://img.cdn.nimg.jp/s/nicolive/program-pictures/prod-program\_template\_niconiconews24 h/thumbnail\_1550734312329.jpg/r640x360l.jpg?key=7ed46b1d48898828aa37cfe3cbc7b7ce 84ac2ddd7fe9ef64cb50406a9314dbe4 (3,2 heures)
- https://secure-dcdn.cdn.nimg.jp/comch/communityicon/128x128/co4056963.jpg?1568904407 (5,9 heures)
- https://ads.pubmatic.com/AdServer/js/user\_sync.html?p=156578&predirect= (6 heures)
- https://nicovideo.cdn.nimg.jp/uni/images/bundle/pages/index/TopPage/containers/ChannelCo ntainer/Channel.png (6,3 heures)
- https://nicovideo.cdn.nimg.jp/uni/images/bundle/modules/GlobalHeader/resources/icon\_nico nico.png (6,3 heures)
- https://img.cdn.nimg.jp/s/nicolive/program-pictures/prod-program\_template\_KCTV/thumbnail \_1549521181555.jpg/r640x360l.jpg?key=e5a0825745fecb98c5a54872ea7bdb0ee050b2af3 6d8f772c81efb561c131912 (6,8 heures)
- https://nicovideo.cdn.nimg.jp/uni/styles/bundle/pages\_index\_TopPage.css?1580706405 (9,5 heures)
- https://nicovideo.cdn.nimg.jp/uni/scripts/bundle/vendor.js?1579065002 (9,5 heures)
- https://nicovideo.cdn.nimg.jp/uni/scripts/bundle/pages\_index\_TopPage.js?1578979019 (9,7 heures)
- https://nicovideo.cdn.nimg.jp/uni/scripts/bundle/layouts\_BaseLayout.js?1578979019 (9,7 heures)
- https://nicovideo.cdn.nimg.jp/uni/styles/bundle/layouts\_BaseLayout.css?1567671838 (11,8 heures)
- https://nicovideo.cdn.nimg.jp/uni/images/bundle/layouts/BaseLayout/containers/FooterContai ner/logo\_jasrac.png (11,8 heures)

### **Réduire la taille des ressources HTML**

En compressant votre code HTML (y compris le code JavaScript et CSS intégré), vous pouvez libérer de nombreux octets de données et réduire les délais de téléchargement et d'analyse.

[Réduisez la taille des ressources HTML](https://sitedesk.net/redirect.php?url=https%3A%2F%2Fdevelopers.google.com%2Fspeed%2Fdocs%2Finsights%2FMinifyResources) suivantes afin de gagner 3,1 Ko (réduction de 31 %).

- Une réduction de la taille de https://spsvcpc-tls.imobile.co.jp/ad\_spot.aspx?pid=49575&asid=1667767&asn=1&width=468&height=60 pourrait libérer 937 o (réduction de 36 %).
- Une réduction de la taille de https://spsvcpc-tls.imobile.co.jp/ad\_spot.aspx?pid=6107&asid=1671793&asn=1&width=300&height=250 pourrait libérer 937 o (réduction de 36 %).
- Une réduction de la taille de https://ads.nicovideo.jp/bannertext?bannerid=82739&frameId=&zoneid=986 pourrait libérer 452 o (réduction de 37 %) après compression.
- Une réduction de la taille de https://xid.i-mobile.co.jp/RestoreXidToMediaStorage.html pourrait libérer 428 o (réduction de 33 %).
- Une réduction de la taille de https://ads.nicovideo.jp/bannertext?bannerid=85489&frameId=&zoneid=1181 pourrait libérer 211 o (réduction de 17 %) après compression.
- Une réduction de la taille de https://ads.nicovideo.jp/bannertext?bannerid=85471&frameId=&zoneid=639 pourrait libérer 196 o (réduction de 16 %) après compression.

### **Afficher en priorité le contenu visible**

Votre page doit effectuer des allers-retours supplémentaires sur le réseau afin que la partie audessus de la ligne de flottaison s'affiche. Pour obtenir des performances optimales, réduisez la quantité de code HTML nécessaire à l'affichage de la partie au-dessus de la ligne de flottaison.

L'intégralité de la réponse HTML n'a pas été suffisante pour afficher le contenu de la partie audessus de la ligne de flottaison. En règle générale, cela signifie que des ressources supplémentaires, dont le chargement s'effectue après l'analyse syntaxique HTML, sont nécessaires à l'affichage du contenu de la partie au-dessus de la ligne de flottaison. [Donnez la priorité au](https://sitedesk.net/redirect.php?url=https%3A%2F%2Fdevelopers.google.com%2Fspeed%2Fdocs%2Finsights%2FPrioritizeVisibleContent)

[contenu visible](https://sitedesk.net/redirect.php?url=https%3A%2F%2Fdevelopers.google.com%2Fspeed%2Fdocs%2Finsights%2FPrioritizeVisibleContent) nécessaire à l'affichage de la partie au-dessus de la ligne de flottaison en l'intégrant directement à la réponse HTML.

- Environ 8 % seulement du contenu final au-dessus de la ligne de flottaison a pu être affiché avec l'intégralité de la réponse HTML.
- Cliquez pour voir la capture d'écran avec seulement la réponse HTML : snapshot:7

# **4 règles approuvées**

### **Éviter les redirections sur la page de destination**

Votre page ne contient pas de redirection. En savoir plus sur la [suppression des redirections sur la](https://sitedesk.net/redirect.php?url=https%3A%2F%2Fdevelopers.google.com%2Fspeed%2Fdocs%2Finsights%2FAvoidRedirects) [page de destination.](https://sitedesk.net/redirect.php?url=https%3A%2F%2Fdevelopers.google.com%2Fspeed%2Fdocs%2Finsights%2FAvoidRedirects)

#### **Réduire le temps de réponse du serveur**

Votre serveur a répondu rapidement. En savoir plus sur l'[optimisation du temps de réponse du](https://sitedesk.net/redirect.php?url=https%3A%2F%2Fdevelopers.google.com%2Fspeed%2Fdocs%2Finsights%2FServer) [serveur.](https://sitedesk.net/redirect.php?url=https%3A%2F%2Fdevelopers.google.com%2Fspeed%2Fdocs%2Finsights%2FServer)

# **Réduire la taille des ressources CSS**

Vous avez réduit la taille de vos ressources CSS. En savoir plus sur la [réduction de la taille des](https://sitedesk.net/redirect.php?url=https%3A%2F%2Fdevelopers.google.com%2Fspeed%2Fdocs%2Finsights%2FMinifyResources) [ressources CSS.](https://sitedesk.net/redirect.php?url=https%3A%2F%2Fdevelopers.google.com%2Fspeed%2Fdocs%2Finsights%2FMinifyResources)

#### **Réduire la taille des ressources JavaScript**

Vous avez réduit la taille de votre contenu JavaScript. En savoir plus sur la [réduction de la taille des](https://sitedesk.net/redirect.php?url=https%3A%2F%2Fdevelopers.google.com%2Fspeed%2Fdocs%2Finsights%2FMinifyResources) [ressources JavaScript](https://sitedesk.net/redirect.php?url=https%3A%2F%2Fdevelopers.google.com%2Fspeed%2Fdocs%2Finsights%2FMinifyResources).